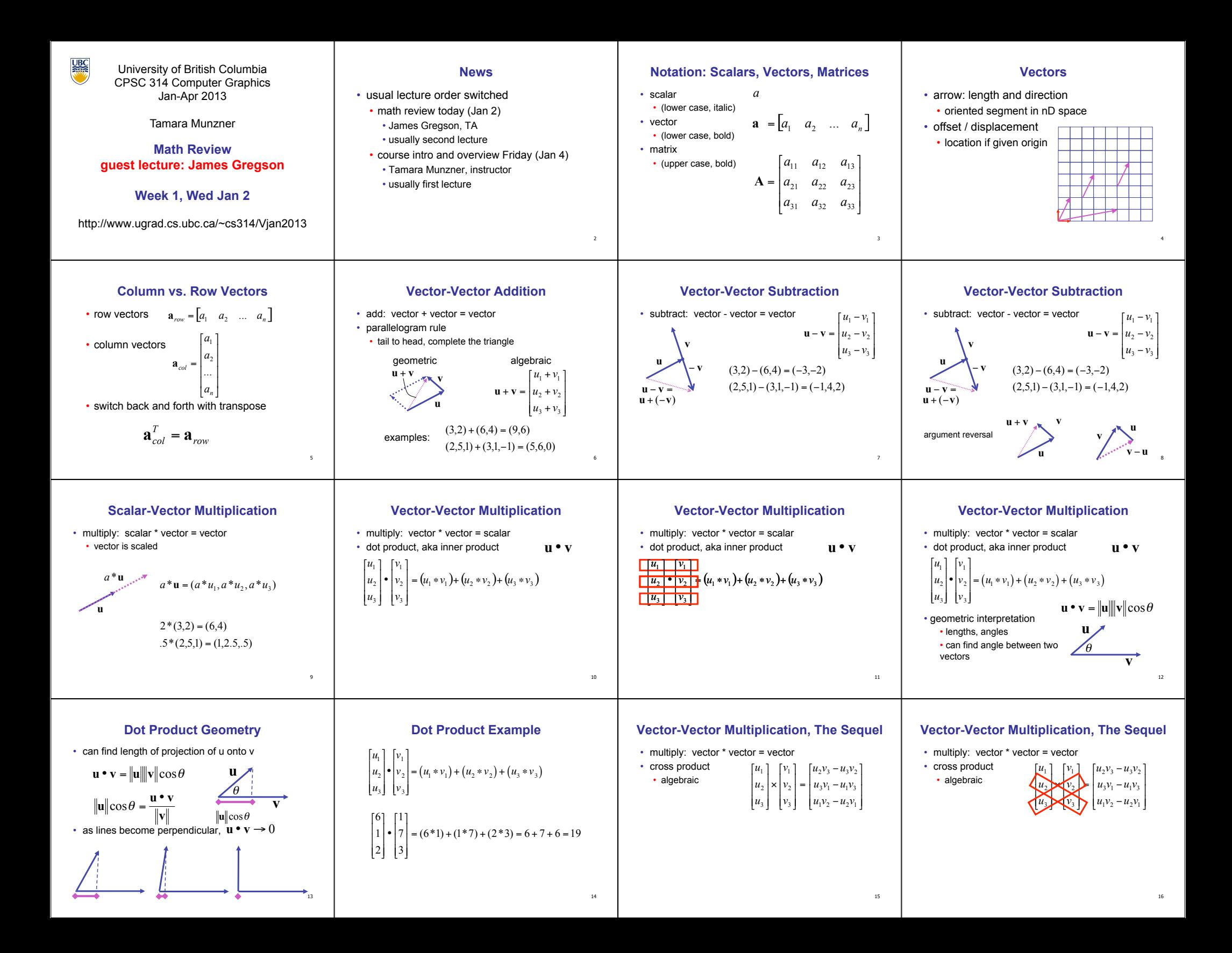

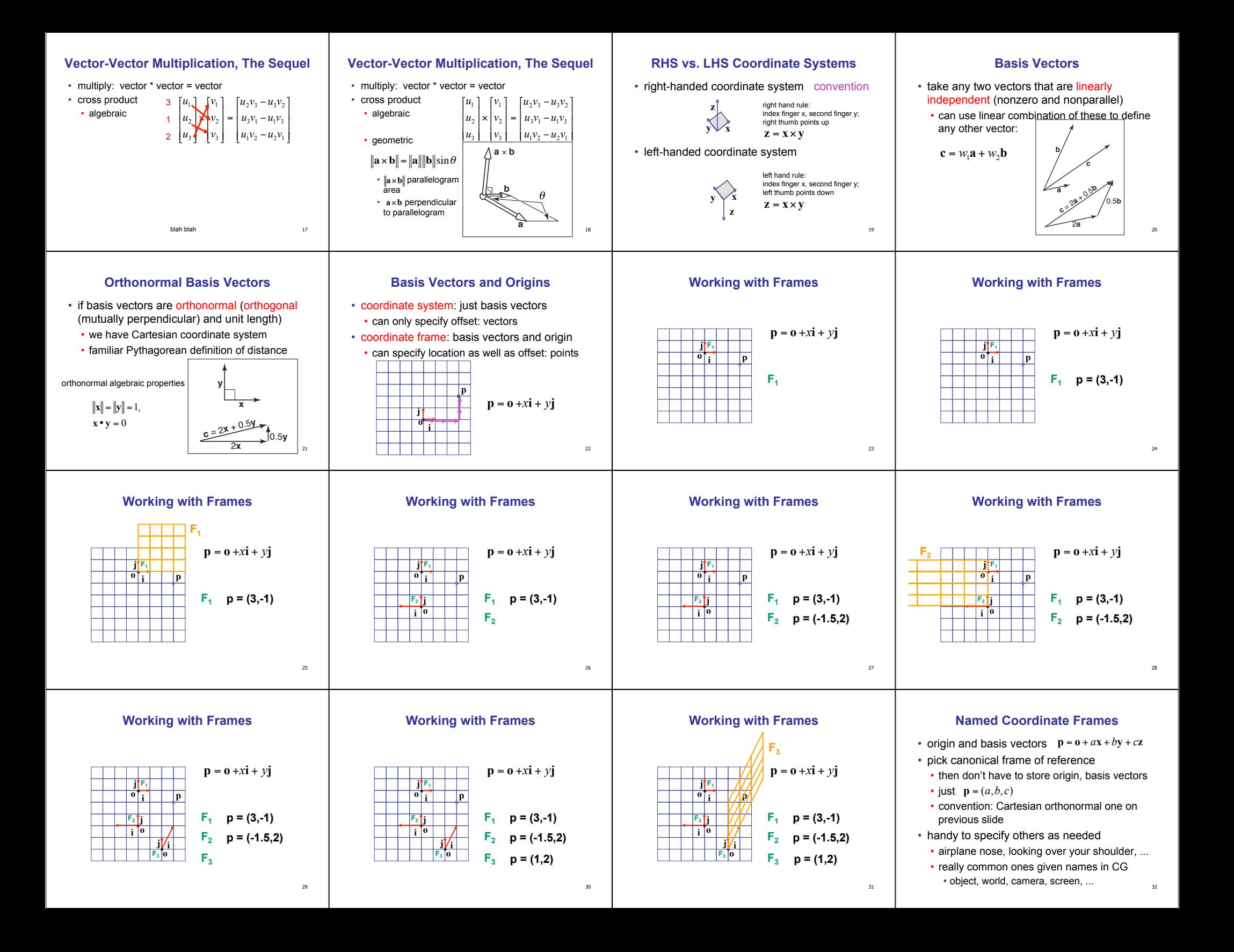

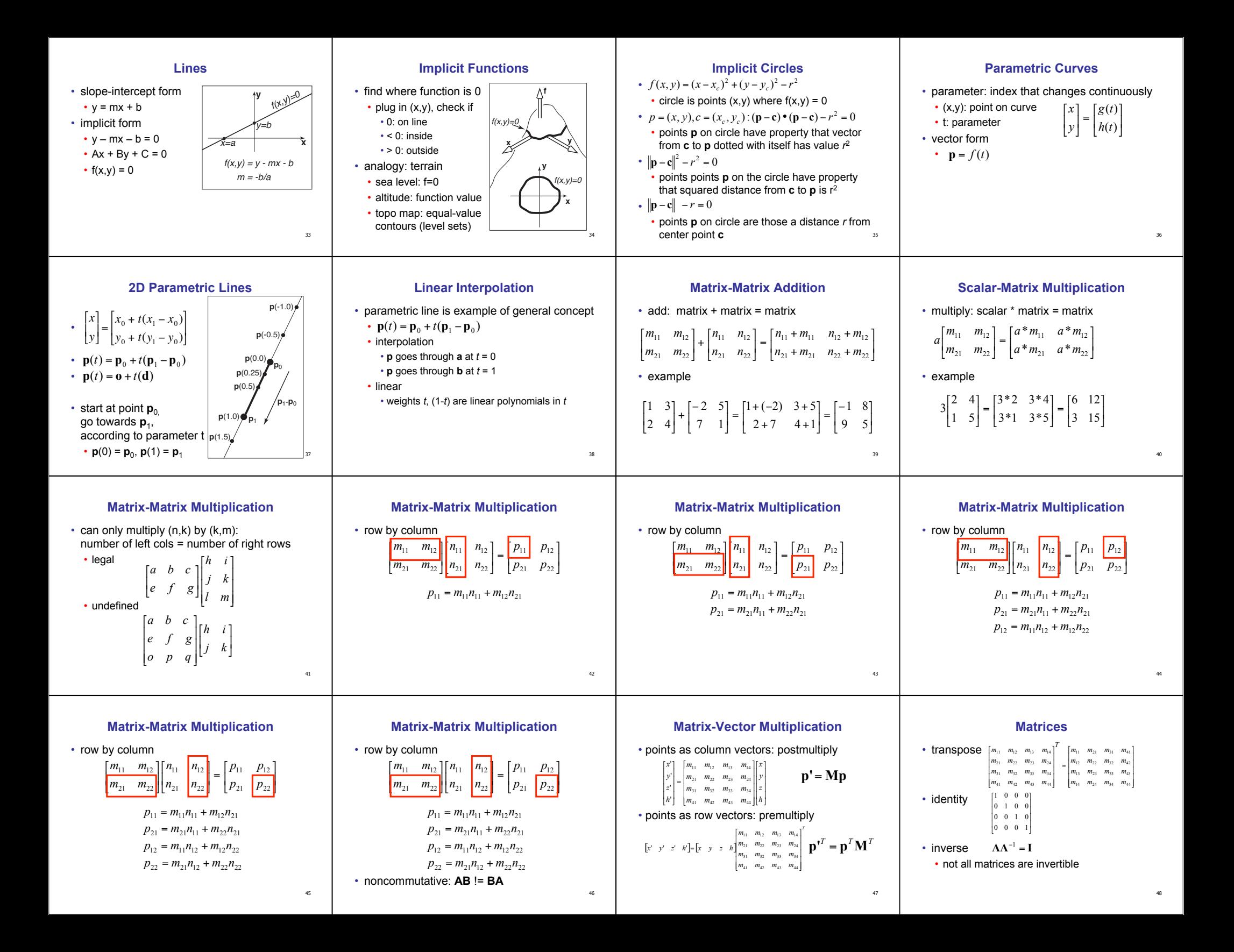

## **Matrices and Linear Systems**

• linear system of n equations, n unknowns  $5x + 2y + z = 1$  $2x - 4y - 3z = -1$  $3x + 7y + 2z = 4$ 

## • matrix form **Ax**=**b**

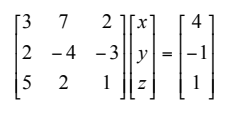

49

## **Readings For Lecture**

50

- FCG Chapter 2: Miscellaneous Math • except 2.7 (2.11 in 2nd edition)
- FCG Chapter 5: Linear Algebra • except 5.4 (not in 2nd edition)